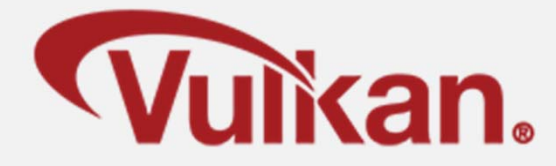

# **Pipeline Barriers: A case of Gate-ing and Wait-ing**

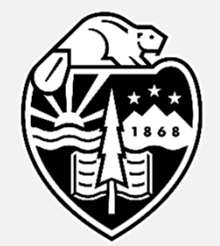

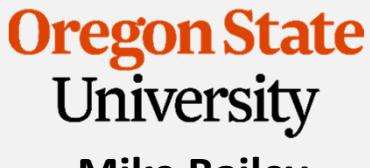

**Mike Bailey**

**mjb@cs.oregonstate.edu**

**This work is licensed under a Creative Commons Attribution-NonCommercial-NoDerivatives 4.0 International License**

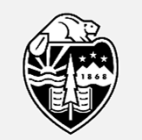

**Oregon State** University Computer Graphics

PipelineBarriers.pptx

1

### **From the Command Buffer Notes:**

### **These are the Commands that can be entered into the Command Buffer, I**

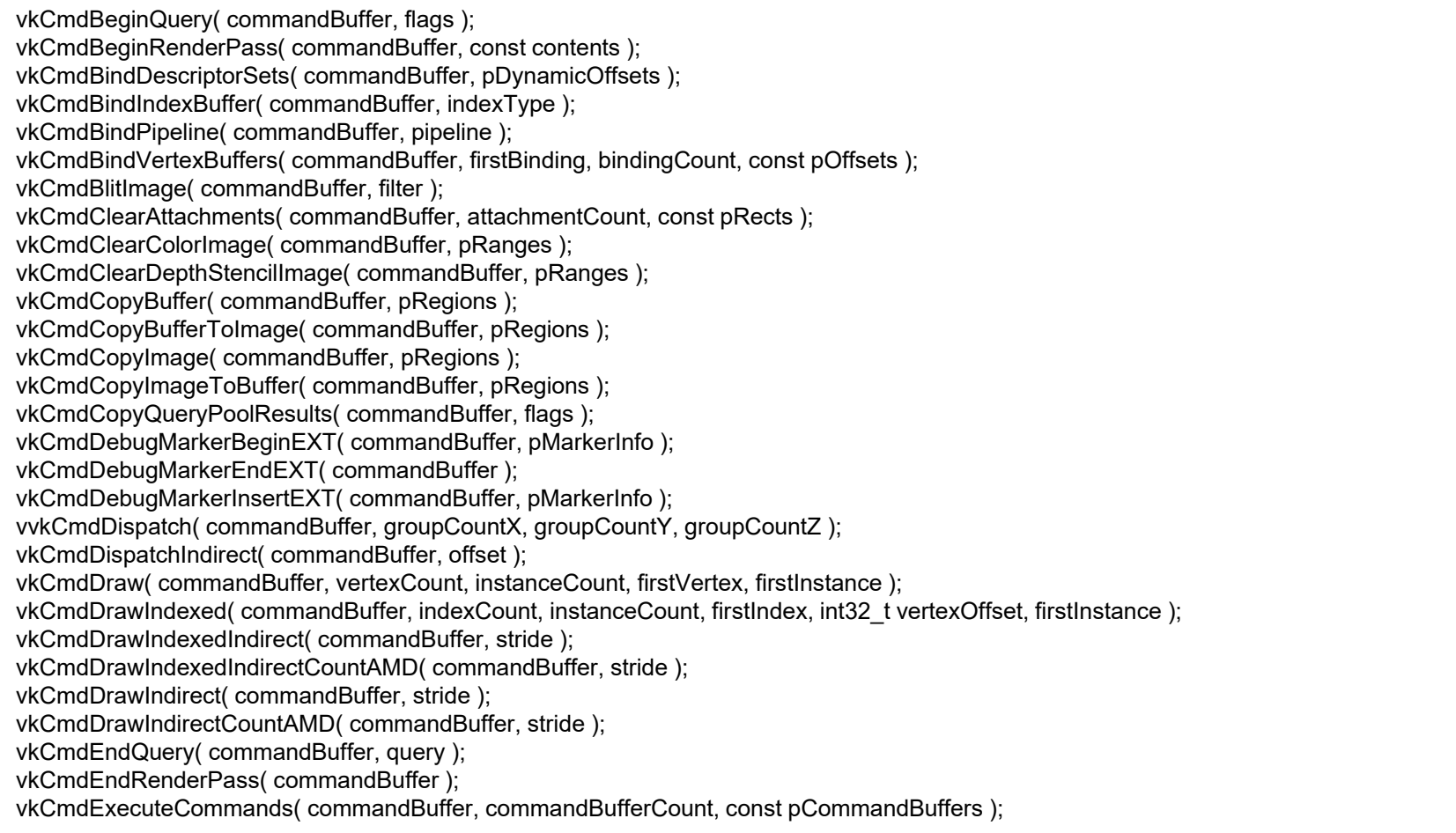

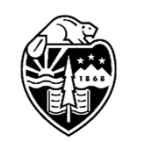

We don't any one of these commands to have to wait on a previous command unless you say so. In general, we want all of these commands to be able to run **"flat-out".**

**Oregon State** University Computer Graphics

But, if we do that, surely there will be nasty **race conditions**!

### **From the Command Buffer Notes:**

#### **These are the Commands that can be entered into the Command Buffer, II**

vkCmdFillBuffer( commandBuffer, dstBuffer, dstOffset, size, data ); vkCmdNextSubpass( commandBuffer, contents ); vkCmdPipelineBarrier( commandBuffer, srcStageMask, dstStageMask, dependencyFlags, memoryBarrierCount, VkMemoryBarrier\* pMemoryBarriers, bufferMemoryBarrierCount, pBufferMemoryBarriers, imageMemoryBarrierCount, pImageMemoryBarriers ); vkCmdProcessCommandsNVX( commandBuffer, pProcessCommandsInfo ); vkCmdPushConstants( commandBuffer, layout, stageFlags, offset, size, pValues ); vkCmdPushDescriptorSetKHR( commandBuffer, pipelineBindPoint, layout, set, descriptorWriteCount, pDescriptorWrites ); vkCmdPushDescriptorSetWithTemplateKHR( commandBuffer, descriptorUpdateTemplate, layout, set, pData ); vkCmdReserveSpaceForCommandsNVX( commandBuffer, pReserveSpaceInfo ); vkCmdResetEvent( commandBuffer, event, stageMask ); vkCmdResetQueryPool( commandBuffer, queryPool, firstQuery, queryCount ); vkCmdResolveImage( commandBuffer, srcImage, srcImageLayout, dstImage, dstImageLayout, regionCount, pRegions ); vkCmdSetBlendConstants( commandBuffer, blendConstants[4] ); vkCmdSetDepthBias( commandBuffer, depthBiasConstantFactor, depthBiasClamp, depthBiasSlopeFactor ); vkCmdSetDepthBounds( commandBuffer, minDepthBounds, maxDepthBounds ); vkCmdSetDeviceMaskKHX( commandBuffer, deviceMask ); vkCmdSetDiscardRectangleEXT( commandBuffer, firstDiscardRectangle, discardRectangleCount, pDiscardRectangles ); vkCmdSetEvent( commandBuffer, event, stageMask ); vkCmdSetLineWidth( commandBuffer, lineWidth ); vkCmdSetScissor( commandBuffer, firstScissor, scissorCount, pScissors ); vkCmdSetStencilCompareMask( commandBuffer, faceMask, compareMask ); vkCmdSetStencilReference( commandBuffer, faceMask, reference ); vkCmdSetStencilWriteMask( commandBuffer, faceMask, writeMask ); vkCmdSetViewport( commandBuffer, firstViewport, viewportCount, pViewports ); vkCmdSetViewportWScalingNV( commandBuffer, firstViewport, viewportCount, pViewportWScalings ); vkCmdUpdateBuffer( commandBuffer, dstBuffer, dstOffset, dataSize, pData ); vkCmdWaitEvents( commandBuffer, eventCount, pEvents, srcStageMask, dstStageMask, memoryBarrierCount, pMemoryBarriers, bufferMemoryBarrierCount, pBufferMemoryBarriers, imageMemoryBarrierCount, pImageMemoryBarriers ); vkCmdWriteTimestamp( commandBuffer, pipelineStage, queryPool, query );

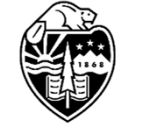

We don't any one of these commands to have to wait on a previous command unless you say so. In general, we want all of these commands to be able to run **"flat-out".**

**Oregon State** University Computer Graphics

But, if we do that, surely there will be nasty **race conditions**!

#### **Potential Memory Race Conditions that Pipeline Barriers can Prevent** <sup>4</sup>

- 1. Write-then-Read (WtR) the memory write in one operation starts overwriting the memory that another operation's read needs to use
- 2. Read-then-Write (RtW) the memory read in one operation hasn't yet finished before another operation starts overwriting that memory
- 3. Write-then-Write (WtW) two operations start overwriting the same memory and the end result is non-deterministic

Note: there is no problem with Read-then-Read (RtR) as no data has been changed

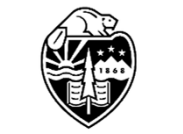

Oregon State University Computer Graphics

# **vkCmdPipelineBarrier( ) Function Call**

A **Pipeline Barrier** is a way to establish a memory dependency between commands that were submitted before the barrier and commands that are submitted after the barrier

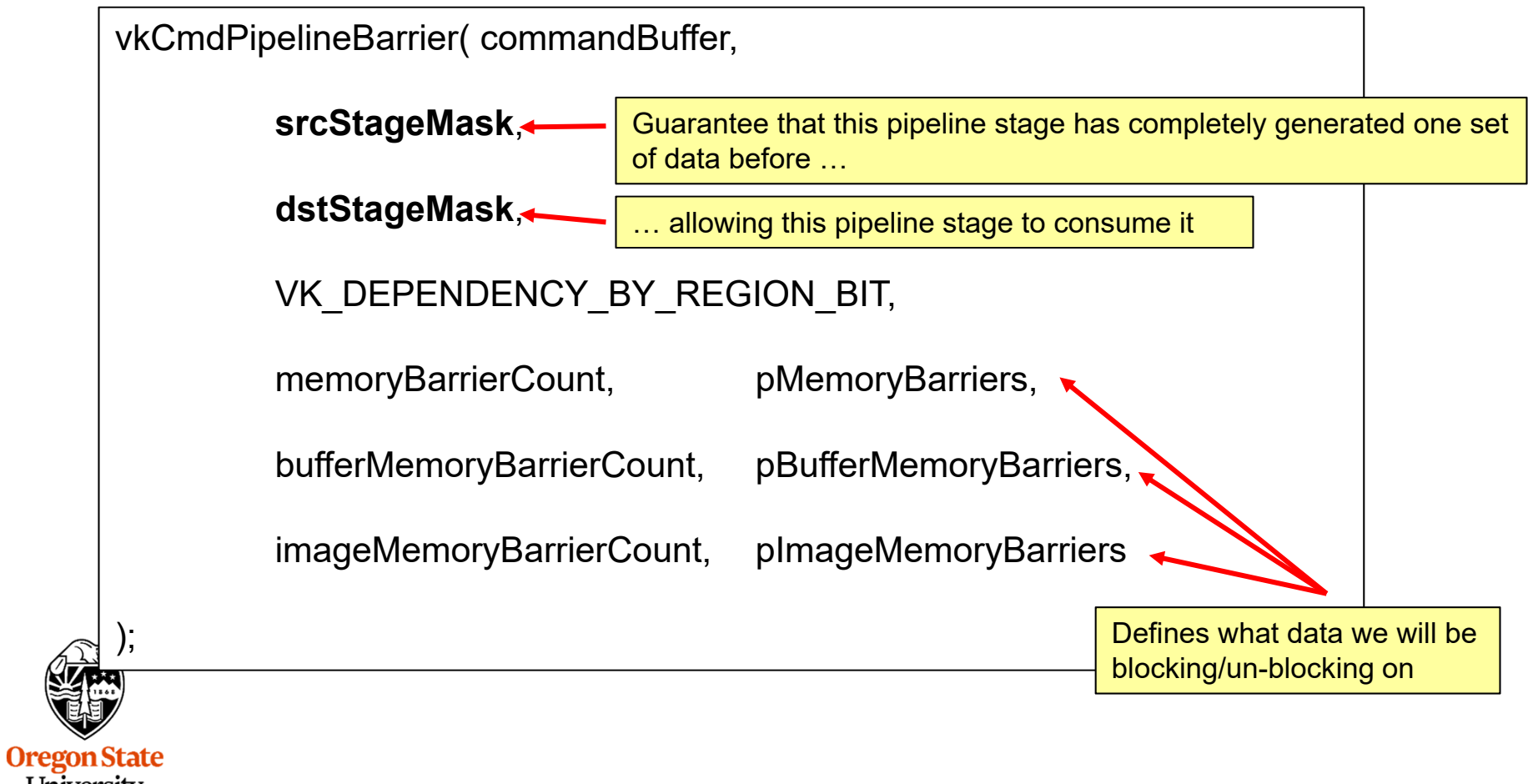

University Computer Graphics

#### **The Scenario** $\overline{\textbf{O}}$  6

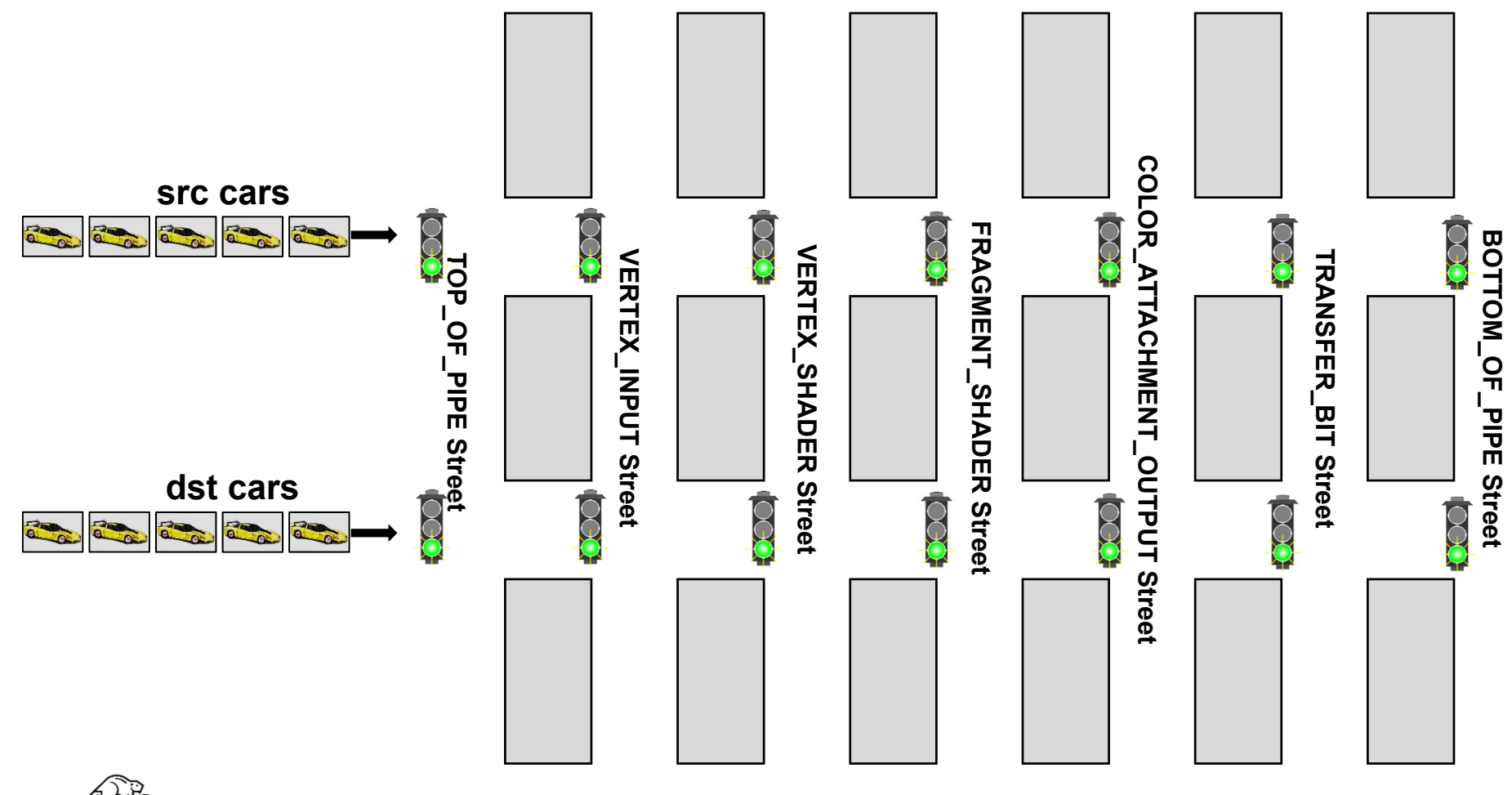

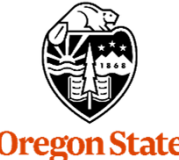

**Oregon State**<br>
University<br>
Computer Graphics

#### **The Scenario Rules** $\mathsf S$  , and the set of  $\mathsf T$

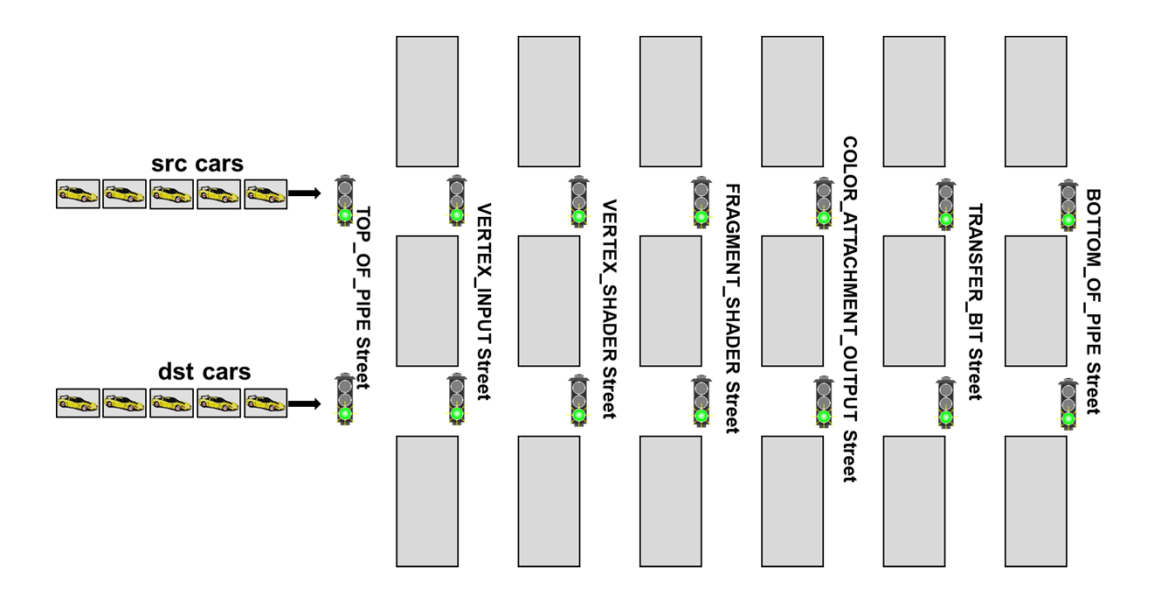

- 1. The cross-streets are named after pipeline stages
- 2. All traffic lights start out green ("we want all of these commands to be able to run flatout")
- 3. There are special sensors at all intersections that will know when the *first car in the src* group enters that intersection
- 4. There are connections from those sensors to the traffic lights so that when the *first car in the src group* enters its intersection, the **dst** traffic light will be turned red
- 5. When the *last car in the src group* completely makes it through its intersection, the *dst* traffic light can be turned back to green
- Companor Grapmos 6. The Vulkan command pipeline ordering is this: (1) the **src** cars get released, (2) the pipeline barrier is invoked (which turns some lights red), (3) the **dst** cars get released (which end up being stopped by a red light somewhere), (4) the **src** cars clear their intersection, (5) the **dst** cars get released

000

 $\overline{\mathrm{SO}}$ 

### **Pipeline Stage Masks –**

**Where in the Pipeline is this Memory Data being Generated or Consumed?**

VK PIPELINE STAGE TOP OF PIPE BIT VK\_PIPELINE\_STAGE\_DRAW\_INDIRECT\_BIT VK\_PIPELINE\_STAGE\_VERTEX\_INPUT\_BIT VK PIPELINE STAGE VERTEX SHADER BIT VK\_PIPELINE\_STAGE\_TESSELLATION\_CONTROL\_SHADER\_BIT VK PIPELINE STAGE TESSELLATION EVALUATION SHADER BIT VK\_PIPELINE\_STAGE\_GEOMETRY\_SHADER\_BIT VK\_PIPELINE\_STAGE\_FRAGMENT\_SHADER\_BIT VK\_PIPELINE\_STAGE\_EARLY\_FRAGMENT\_TESTS\_BIT VK\_PIPELINE\_STAGE\_LATE\_FRAGMENT\_TESTS\_BIT VK\_PIPELINE\_STAGE\_COLOR\_ATTACHMENT\_OUTPUT\_BIT VK PIPELINE STAGE COMPUTE SHADER BIT VK PIPELINE STAGE TRANSFER BIT VK\_PIPELINE\_STAGE\_BOTTOM\_OF\_PIPE\_BIT VK\_PIPELINE\_STAGE\_HOST\_BIT VK\_PIPELINE\_STAGE\_ALL\_GRAPHICS\_BIT VK\_PIPELINE\_STAGE\_ALL\_COMMANDS\_BIT  $U$ ni Comput<del>er Graphics</del>

Oreg

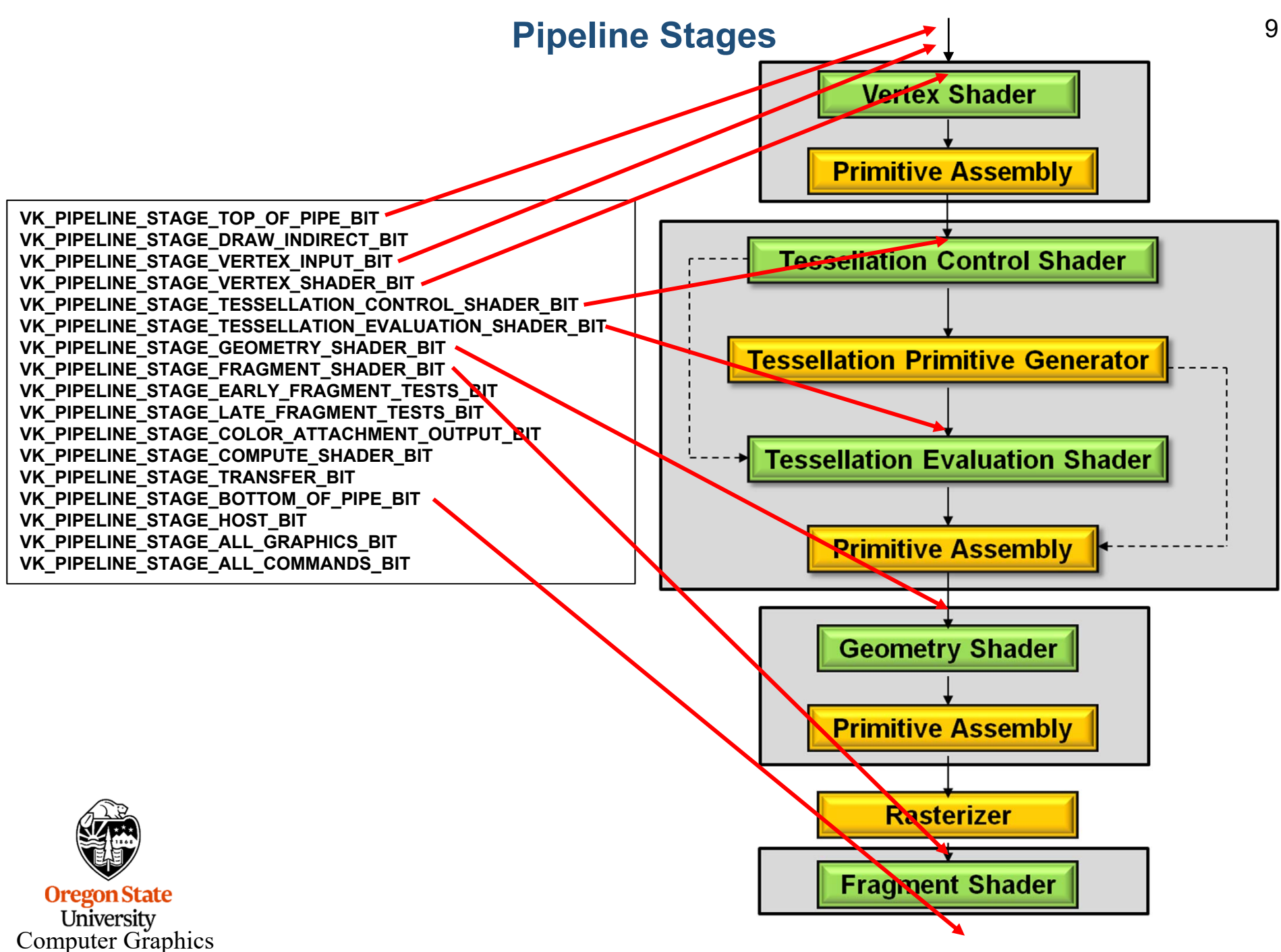

mjb – October 4 2018

### **Access Masks –**

#### **What are you Interested in Generating or Consuming this Memory for?**

VK ACCESS INDIRECT COMMAND READ BIT VK ACCESS INDEX READ BIT VK ACCESS VERTEX ATTRIBUTE READ BIT VK ACCESS UNIFORM READ BIT VK ACCESS INPUT ATTACHMENT READ BIT VK ACCESS SHADER READ BIT VK ACCESS SHADER WRITE BIT VK ACCESS COLOR ATTACHMENT READ BIT VK ACCESS COLOR ATTACHMENT WRITE BIT VK ACCESS DEPTH\_STENCIL\_ATTACHMENT\_READ\_BIT VK ACCESS DEPTH\_STENCIL\_ATTACHMENT\_WRITE\_BIT VK ACCESS TRANSFER READ BIT VK ACCESS TRANSFER WRITE BIT VK ACCESS HOST READ BIT VK\_ACCESS\_HOST\_WRITE\_BIT VK ACCESS MEMORY READ BIT Oregon VK ACCESS MEMORY WRITE BIT Computer

# **Pipeline Stages and what Access Operations can Happen There**

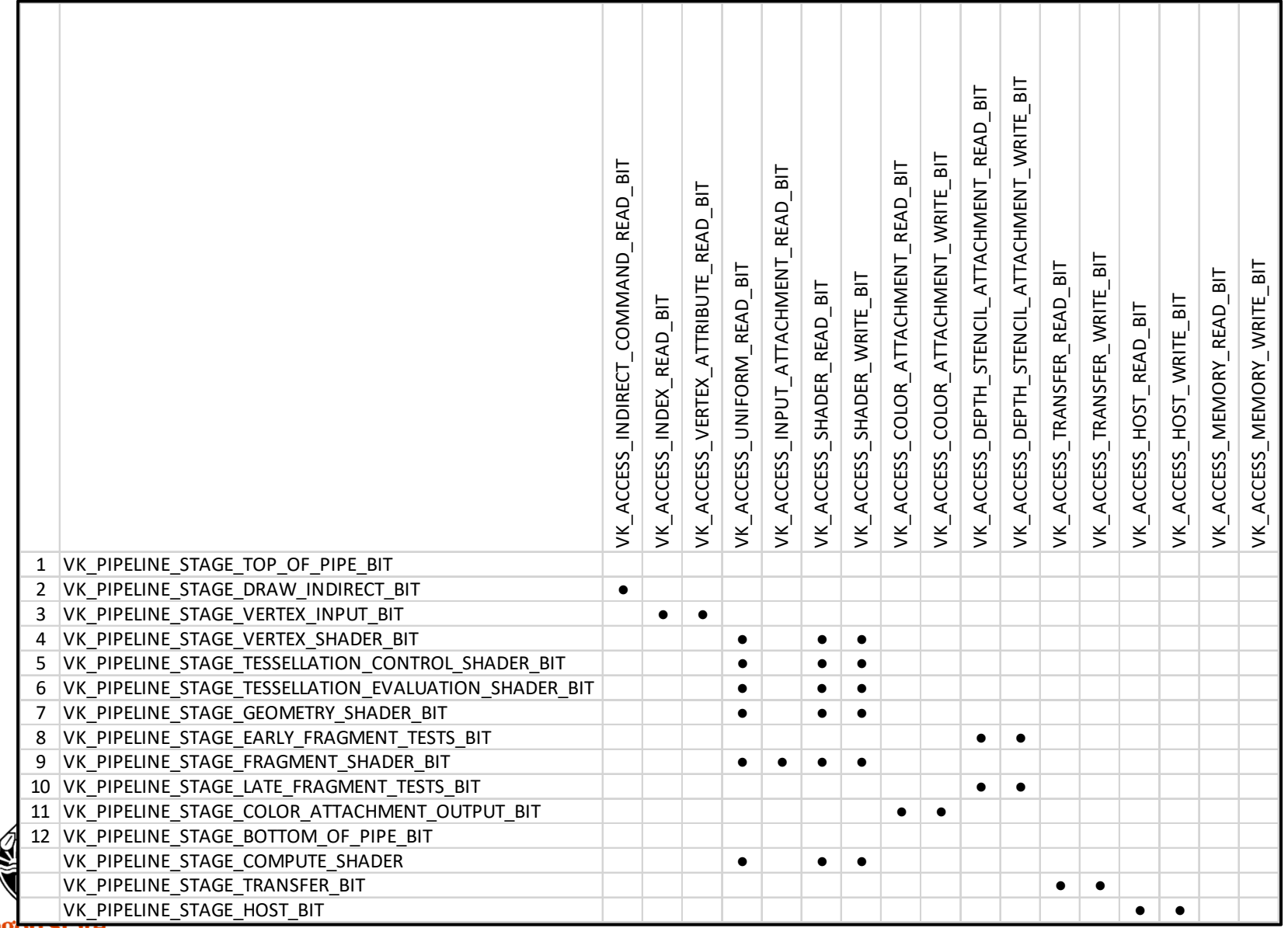

University<br>Computer Graphics

11

# **Access Operations and what Pipeline Stages they can be used In**

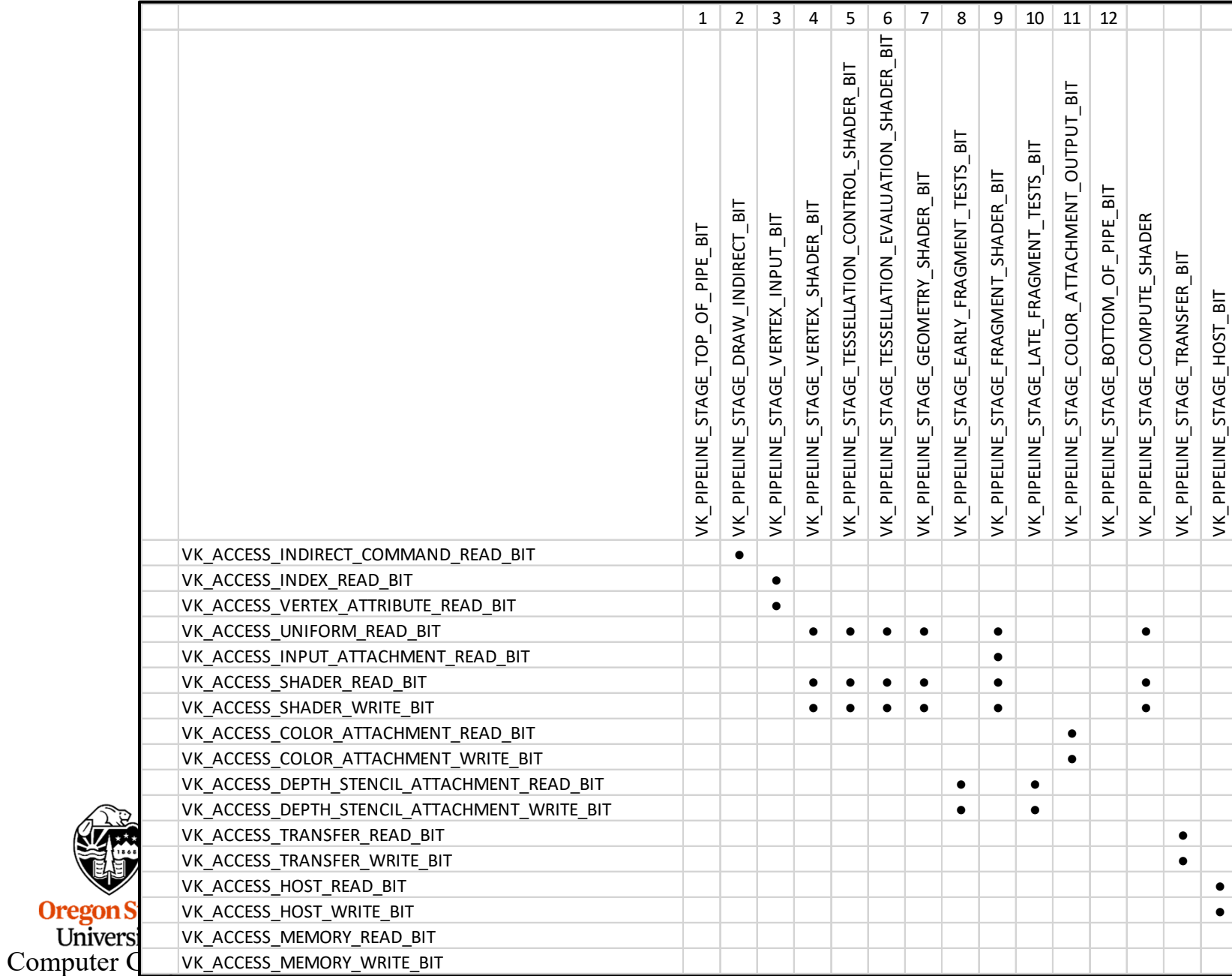

**Sz** 

12

mjb – October 4 2018

# **Example: Be sure we are done writing an output image before using it** <sup>13</sup> **for something else**

**Stages** 

VK PIPELINE STAGE TOP OF PIPE BIT VK\_PIPELINE\_STAGE\_DRAW\_INDIRECT\_BIT VK\_PIPELINE\_STAGE\_VERTEX\_INPUT\_BIT VK\_PIPELINE\_STAGE\_VERTEX\_SHADER\_BIT VK PIPELINE STAGE TESSELLATION CONTROL SHADER BIT VK PIPELINE STAGE TESSELLATION EVALUATION SHADER BIT VK\_PIPELINE\_STAGE\_GEOMETRY\_SHADER\_BIT VK\_PIPELINE\_STAGE\_FRAGMENT\_SHADER\_BIT + VK PIPELINE STAGE EARLY FRAGMENT TESTS BIT VK\_PIPELINE\_STAGE\_LATE\_FRAGMENT\_TESTS\_BIT VK PIPELINE STAGE COLOR ATTACHMENT OUTPUT BIT VK\_PIPELINE\_STAGE\_COMPUTE\_SHADER\_BIT VK\_PIPELINE\_STAGE\_TRANSFER\_BIT **VK\_PIPELINE\_STAGE\_BOTTOM\_OF\_PIPE\_BIT** VK\_PIPELINE\_STAGE\_HOST\_BIT VK PIPELINE STAGE ALL GRAPHICS BIT VK\_PIPELINE\_STAGE\_ALL\_COMMANDS\_BIT **srcdst**

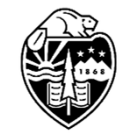

**Oregon State** University Computer Graphics

#### **The Scenario** $\bullet$  14

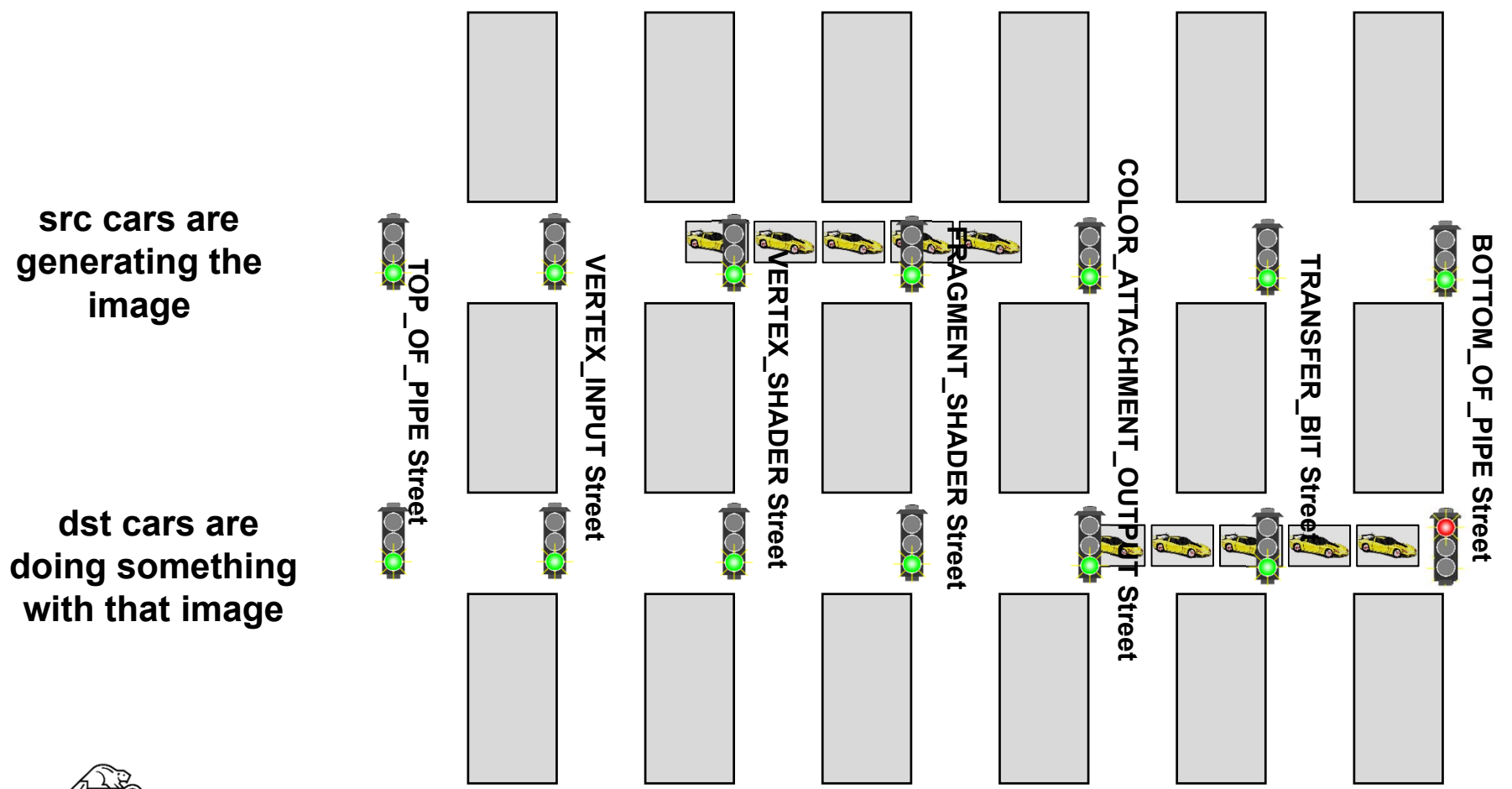

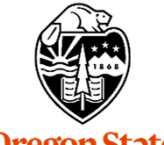

**Oregon State**<br>
University<br>
Computer Graphics

mjb – October 4 2018

#### 15 **Example: Don't read a buffer back to the host until a shader is done writing it**

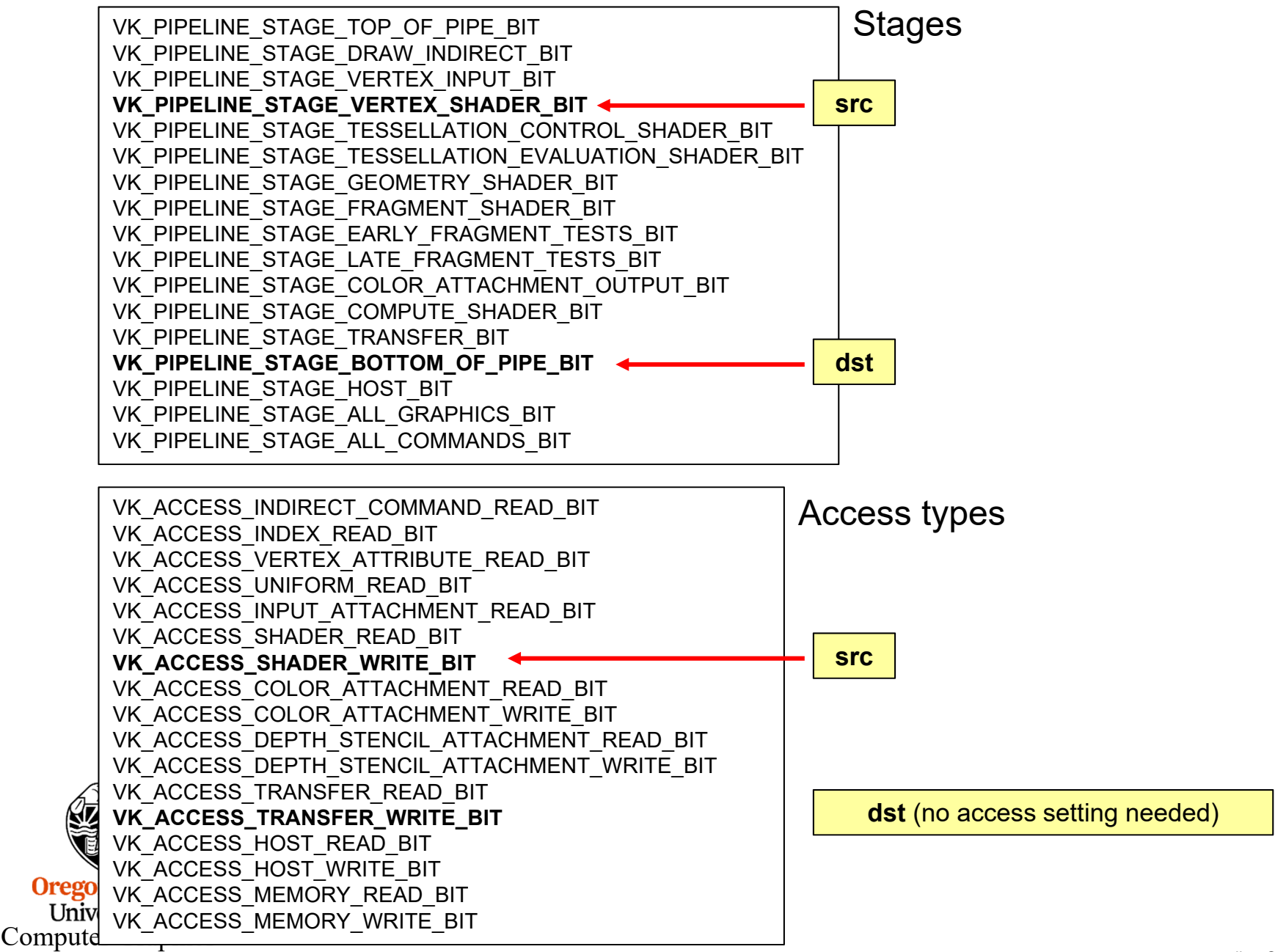

#### **The Scenario** $\bullet$  16

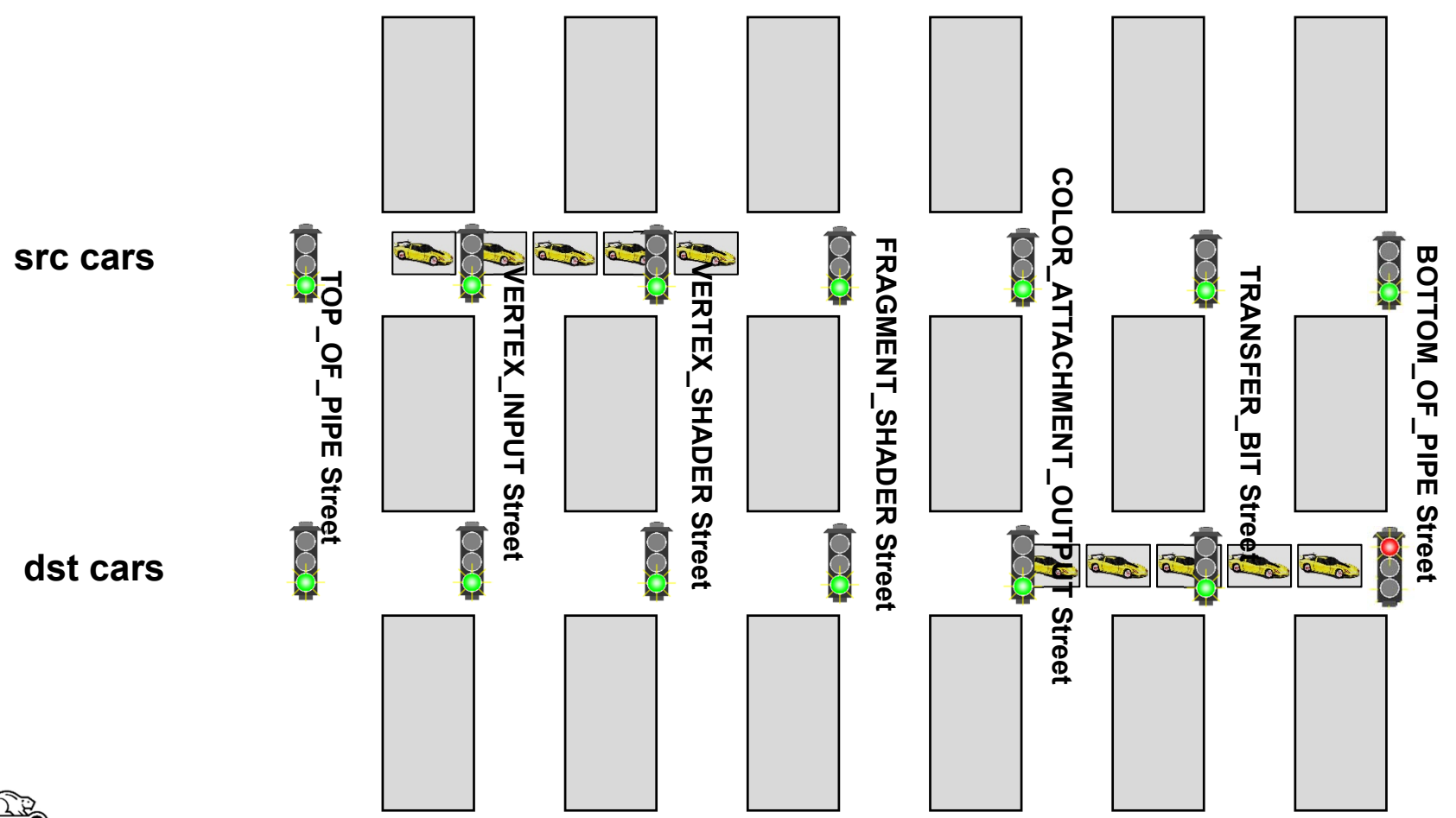

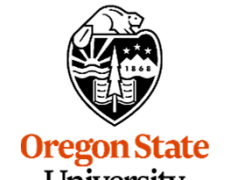

**Oregon State**<br>
University<br>
Computer Graphics

# **VkImageLayout – How an Image gets Laid Out in Memory depends on how it will be Used**

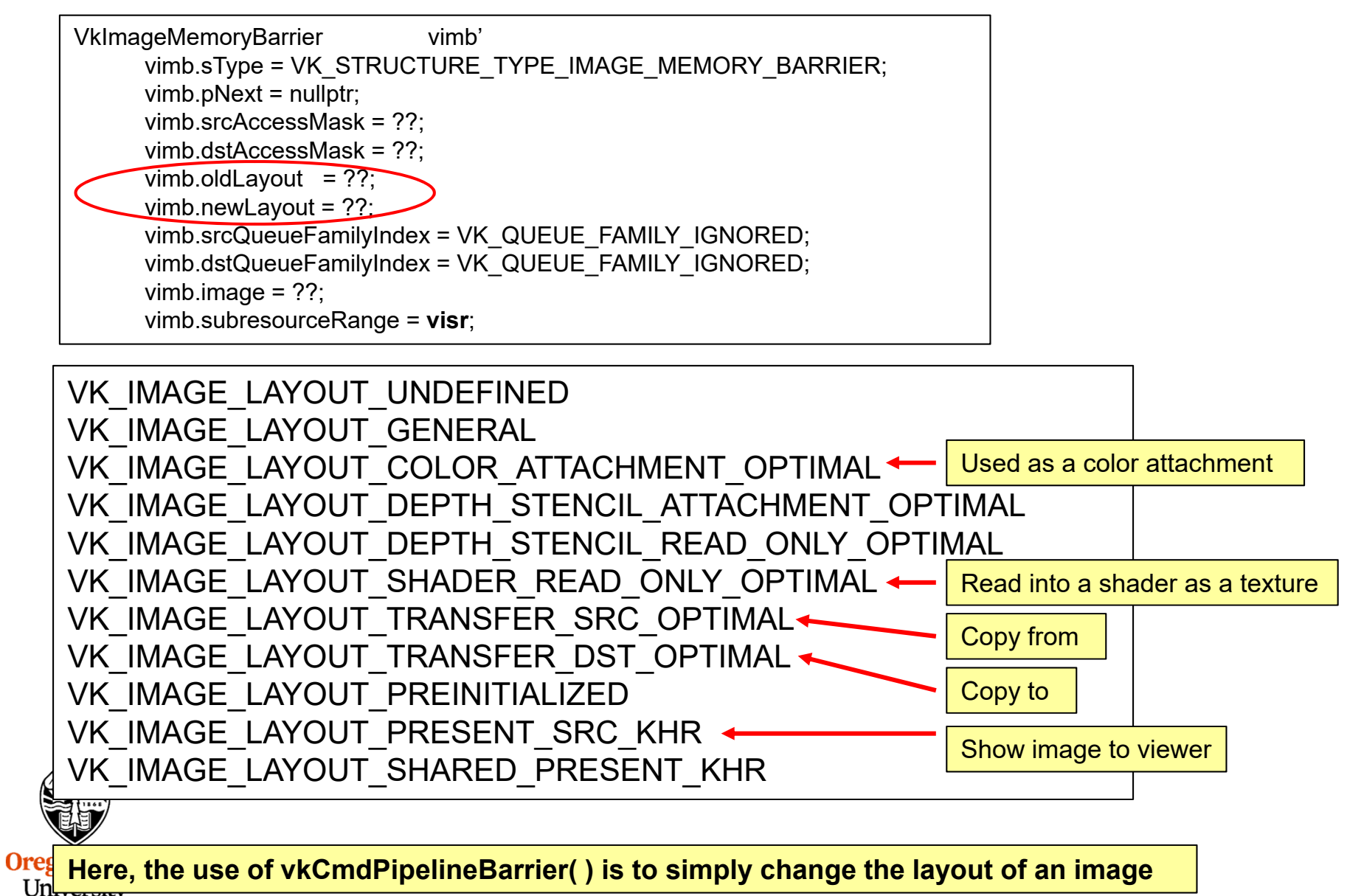

Computer Graphics